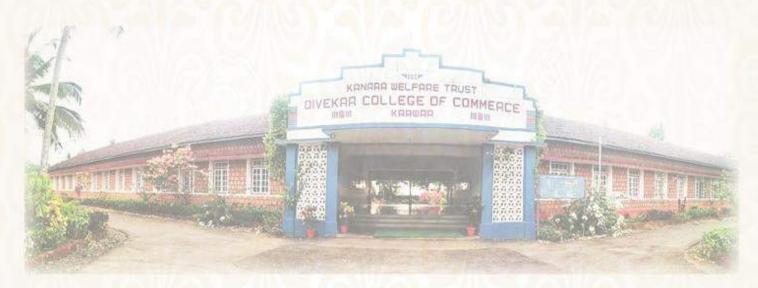

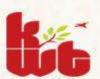

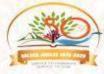

# Kanara Welfare Trust's Divekar College of Commerce, Karwar.

N.H. 66, Kodibag, Karwar. 581 301, Karnataka. 08382225221 kwtdcckarwar@gmail.com, www.divekarcollege.ac.in

## APPLIED FOR 4TH CYCLE

#### **CRITERION 1**

- 1.1 Curricular Planning and Implementation
- **1.1.1** The Institution ensures effective curriculum delivery through a well planned and documented process

Submitted to

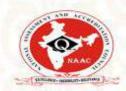

THE NATIONAL ASSESSMENT AND ACCREDITATION COUNCIL

TIME TABLE for the year 2019-2020

## B. Com 1st Semester 'A' Division

| Time                   | Monday                      | Tuesday                     | Wednesday                   | Thursday                 | Friday                      | Saturday                 |
|------------------------|-----------------------------|-----------------------------|-----------------------------|--------------------------|-----------------------------|--------------------------|
| 8.30 to 9.30 a.m.      | Principles of<br>Management | Principles of<br>Management | Principles of<br>Management | Business<br>Environment  | Business<br>Environment     | Business<br>Environment  |
| 9.30 to 10.30<br>a.m.  | Financial<br>Accounting-1   | Financial<br>Accounting-l   | Financial<br>Accounting-I   | Mangerial<br>Economics-I | Mangerial<br>Economics-I    | Mangerial<br>Economics-I |
| 10.30 to 10.45<br>a.m. |                             |                             | REC                         | CESS                     |                             | or the cop               |
| 10.45 to 11.45<br>a.m. | Kannada                     | Kannada                     | Kannada                     | English/Hindi            | English/Hindi               | English/Hindi            |
| 11.45 to 12.45<br>p.m. | Indian<br>Constitution      | Indian<br>Constitution      | Indian<br>Constitution      | Kannada                  | Principles of<br>Management | Indian<br>Constitution   |
| 12.45 to 1.45<br>p.m.  | Business<br>Environment     | Mangerial<br>Economics-l    | English/Hindi               | Physical Edu             | Physical Edu                | Physical Edu             |

CO-ORDINATOR, IQAC
Co-ordinator
IQAC-BCC Karwar

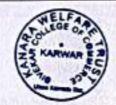

PRINCIPAL PRINCIPAL

KANARA WELFARE TRUST DIVEKAR COLLEGE OF COMMERCE, KARWAR

KARWAR - 581 JU!

... : stage of Commerce

TIME TABLE for the year 2019-2020

## B. Com 1st Semester 'B' Division

| Time                   | Monday                   | Tuesday                     | Wednesday                | Thursday                    | Friday                      | Saturday                    |
|------------------------|--------------------------|-----------------------------|--------------------------|-----------------------------|-----------------------------|-----------------------------|
| 8.30 to 9.30 a.m.      | Business<br>Environment  | Business<br>Environment     | Business<br>Environment  | Principles of<br>Management | Principles of<br>Management | Principles of<br>Management |
| 9.30 to 10.30<br>a.m.  | Mangerial<br>Economics-I | Mangerial<br>Economics-I    | Mangerial<br>Economics-I | Financial<br>Accounting-I   | Financial<br>Accounting-I   | Financial<br>Accounting-I   |
| 10.30 to 10.45<br>a.m. |                          |                             | REC                      | ESS                         | - W4                        | 7,192                       |
| 10.45 to 11.45<br>a.m. | Kannada                  | Kannada                     | Kannada                  | English/Hindi               | English/Hindi               | English/Hindi               |
| 11.45 to 12.45<br>p.m. | Indian<br>Constitution   | Indian<br>Constitution      | Indian<br>Constitution   | Business<br>Environment     | Mangerial<br>Economics-1    | Indian<br>Constitution      |
| 12.45 to 1.45<br>p.m.  | Physical Edu             | Principles of<br>Management | English/Hindi            | Kannada                     | Physical Edu                | Physical Edu                |

CO-ORDINATOR, IQAC

Co-ordinater IQAC-DCC Karwar WELF A PARTIES OF THE PARTIES OF THE

PRINCIPAL

Xanara Welfare Trust's

Welfare Commerce

KARWAR - 881 504

PRINCIPAL

TIME TABLE for the year 2019-2020

B. Com 3rd Semester

| Time                   | Monday                     | Tuesday                    | Wednesday                  | Thursday                        | Friday                          | Saturday                        |
|------------------------|----------------------------|----------------------------|----------------------------|---------------------------------|---------------------------------|---------------------------------|
| 8.30 to 9.30 a.m.      | Monetary<br>Economics      | Monetary<br>Economics      | Monetary<br>Economics      | Computer<br>Application         | Computer<br>Application         | Computer<br>Application         |
| 9.30 to 10.30<br>a.m.  | Principles of<br>Marketing | Principles of<br>Marketing | Secretarial<br>Practice    | Corporate<br>Accounting-I       | Corporate<br>Accounting-I       | Corporate<br>Accounting-I       |
| 10.30 to 10.45<br>a.m. |                            |                            | REC                        | ESS                             | Maria Application               | 17-27-57-08                     |
| 10.45 to 11.45<br>a.m. | Bus Stat/Com<br>Arithmatic | Bus Stat/Com<br>Arithmatic | Bus Stat/Com<br>Arithmatic | Human<br>Resource<br>Management | Human<br>Resource<br>Management | Human<br>Resource<br>Management |
| 11.45 to 12.45<br>p.m. | Secretarial<br>Practice    | Secretarial<br>Practice    | Principles of<br>Marketing | Kannada II                      | Kannada II                      | Kannada II                      |
| 12.45 to 1.45<br>p.m.  | Kannada I                  | Kannada I                  | Kannada I                  | Monetary<br>Economics           | Secretarial<br>Practice         | Bus Stat/Com<br>Arithmatic      |
| 1.45 to 2.45 p.m.      | Computer<br>Application    | Corporate<br>Accounting-I  | Kannada II                 | Kannada I                       | Principles of<br>Marketing      | Physical Edu                    |

CO-OBDINATOR, IQAC

Co-ordinator IQAC-DCC Karwar

KANARA WELFARE TRUST

PRINCIPAL

Kanara Welfare Trust's

a: \*:ar College of Comme.s#

DIVEKAR COLLEGE OF COMMERCE, KARWAR

TIME TABLE for the year 2019-2020

B. Com 5th Semester

|                        |                                        |                                           |                                        |                                           |                                           | The second second secon |  |  |
|------------------------|----------------------------------------|-------------------------------------------|----------------------------------------|-------------------------------------------|-------------------------------------------|----------------------------------------------------------------------------------------------------|--|--|
| Time                   | Monday                                 | Tuesday                                   | Wednesday                              | Thursday                                  | Friday                                    | Saturday                                                                                                    |  |  |
| 8.30 to 9.30 a.m.      | Financial<br>Services                  | Financial<br>Services                     | Financial<br>Services                  | Indian<br>Economics                       | Indian<br>Economics                       | Indian<br>Economics                                                                                                    |  |  |
| 9.30 to 10.30<br>a.m.  | Income Tax-<br>Law and<br>Practice – I | Income Tax-<br>Law and<br>Practice – I    | Income Tax-<br>Law and<br>Practice – I | Cost Accounting-                          | Cost Accounting-                          | Cost Accounting                                                                                                    |  |  |
| 10.30 to 10.45<br>a.m. |                                        | RECESS                                    |                                        |                                           |                                           |                                                                                                    |  |  |
| 10.45 to 11.45<br>a.m. | Computer<br>Applications               | Computer<br>Applications                  | Computer<br>Applications               | Principles and<br>Practice of<br>Auditing | Principles and<br>Practice of<br>Auditing | Principles and<br>Practice of<br>Auditing                                                                                                    |  |  |
| 11.45 to 12.45<br>p.m. | Accg<br>Theory/HRPD                    | Accg<br>Theory/HRPD                       | Accg<br>Theory/HRPD                    | Accg<br>Theory/HRPD                       | Computer<br>Applications                  | Cost Accounting                                                                                                    |  |  |
| 12.45 to 1.45<br>p.m.  | Indian<br>Economics                    | Principles and<br>Practice of<br>Auditing | Physical Edu                           | Financial<br>Services                     | Income Tax-<br>Law and<br>Practice – 1    | Physical Edu                                                                                                    |  |  |

CO-ORDINATOR, IQAC

Co-ordinator

WELFAR CO

PRINCIPAL

KARWAR - 581 393

TIME TABLE for the year 2019-2020

#### B. Com 2nd Semester 'A' DIVISION

| Time                   | Monday                                      | Tuesday                             | Wednesday                                   | Thursday                                    | Friday                               | Saturday                                    |
|------------------------|---------------------------------------------|-------------------------------------|---------------------------------------------|---------------------------------------------|--------------------------------------|---------------------------------------------|
| 8.30 to 9.30<br>a.m.   | Business<br>communication<br>skills         | Business<br>communication<br>skills | Fundamentals of computers                   | Mangerial<br>Economics-II                   | Mangerial<br>Economics-II            | Mangerial<br>Economics-II                   |
| 9.30 to 10.30<br>a.m.  | Fundamentals of computers                   | Kannada                             | Business<br>communication<br>skills         | Financial accounting II                     | Financial accounting II              | Financial accounting II                     |
| 10.30 to 10.45<br>a.m. |                                             |                                     | REC                                         | ESS                                         |                                      |                                             |
| 10.45 to 11.45<br>a.m. | Enterepreneursh<br>ip & Small<br>Enterprise | Fundamentals of computers           | Enterepreneurshi<br>p & Small<br>Enterprise | English/Hindi                               | English/Hindi                        | English/Hindi                               |
| 11.45 to 12.45<br>p.m. | Kannada                                     | English/Hindi                       | Financial accounting II                     | Enterepreneursh<br>ip & Small<br>Enterprise | Business<br>communicatio<br>n skills | Enterepreneursh<br>ip & Small<br>Enterprise |
| 12.45 to 1.45<br>p.m.  | Mangerial<br>Economics-II                   | Kannada                             | Physical Education                          | Fundamentals of computers                   | Kannada                              | hysical Educatio                            |

CO-ORDINATOR, IQAC Co-ordinater **IQAC-DCC** Karwar

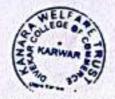

Kanara Welfare Trust's

KANARA WELFARE TRUST

Divekar College of Commerce DIVEKAR COLLEGE OF COMMERCE, KARWAR NAKUAR - 581 361

TIME TABLE for the year 2019-2020

#### B. Com 2nd Semester' B' DIVISION

| Time                   | Monday                        | Tuesday                       | Wednesday                     | Thursday                     | Friday                       | Saturday                      |
|------------------------|-------------------------------|-------------------------------|-------------------------------|------------------------------|------------------------------|-------------------------------|
| 8.30 to 9.30<br>a.m.   | Mangerial<br>Economics-II     | Enterepreneurs<br>hip & Small | Enterepreneurshi<br>p & Small | Business communication       | Business<br>communicatio     | Business<br>communication     |
| 9.30 to 10.30<br>a.m.  | Financial accounting II       | Financial accounting II       | Financial accounting II       | Fundamentals of<br>computers | Fundamentals<br>of computers | Fundamentals of<br>computers  |
| 10.30 to 10.45<br>a.m. | Te l                          |                               | RECI                          | ESS                          | ena!                         |                               |
| 10.45 to 11.45<br>a.m. | Enterepreneursh<br>ip & Small | Mangerial<br>Economics-II     | Kannada                       | English/Hindi                | English/Hindi                | English/Hindi                 |
| 11.45 to 12.45<br>p.m. | Kannada                       | English/Hindi                 | Mangerial<br>Economics-II     | Financial accounting II      | Business<br>communicatio     | Enterepreneursh<br>ip & Small |
| 12.45 to 1.45<br>p.m.  | Fundamentals of computers     | Kannada                       | Physical Education            | Mangerial<br>Economics-II    | Kannada                      | Physical Education            |

CO-OBDINATOR, IQAC

Co-ordinator MAC-DCC Karwar

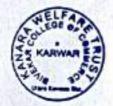

PRINCIPAL

Kanara Welfare Trust's Trekar College of Commerce

KARWAR - 881 381

Scanned By Scanner Go

## TIME TABLE for the year 2019-2020

B. Com 4th Semester

| Time                   | Monday                            | Tuesday                                    | Wednesday                      | Thursday                                   | Friday                                     | Saturday                                   |
|------------------------|-----------------------------------|--------------------------------------------|--------------------------------|--------------------------------------------|--------------------------------------------|--------------------------------------------|
| 8.30 to 9.30<br>a.m.   | Law and<br>Practice of<br>Banking | Law and<br>Practice of<br>Banking          | Law and Practice<br>of Banking | Corporate<br>Accounting-II                 | Corporate<br>Accounting-II                 | Corporate<br>Accounting-II                 |
| 9.30 to 10.30<br>a.m.  | Indian Financial<br>System        | Computer<br>Application II                 | International<br>Economics     | Fundamentals of<br>Financial<br>Management | Fundamentals<br>of Financial<br>Management | Fundamentals of<br>Financial<br>Management |
| 10.30 to 10.45<br>a.m. | Han E Just                        |                                            | REC                            | ESS                                        | 地方的                                        |                                            |
| 10.45 to 11.45<br>a.m. | Bus Stat/Com<br>Arithmatic II     | Bus Stat/Com<br>Arithmatic II              | Bus Stat/Com<br>Arithmatic II  | Computer<br>Application II                 | Indian<br>Financial                        | International<br>Economics                 |
| 11.45 to 12.45<br>p.m. | International<br>Economics        | Corporate<br>Accounting-II                 | Indian Financial<br>System     | Kannada                                    | Kannada                                    | Computer<br>Application II                 |
| 12.45 to 1.45<br>p.m.  | Computer<br>Application II        | International<br>Economics                 | Kannada                        | Bus Stat/Com<br>Arithmatic II              | sysical Educati                            | Indian Financial<br>System                 |
| 1.45 to 2.45<br>p.m.   | Kannada                           | Fundamentals<br>of Financial<br>Management | Law and Practice<br>of Banking | Kannada                                    | ysical Educati                             | Physical Educatio                          |

CO-ORDINATOR, IQAC Co-ordinator

KANARA WELFARE TRUST

PRINCIPAL

DIVEKAR COLLEGE OF COMMERCE, KARWAR

TIME TABLE for the year 2019-2020

### B. Com 6th Semester

| Time                           | Monday                                  | Tuesday                                             | Wednesday                | Thursday                                            | Friday                                              | Saturday                                            |
|--------------------------------|-----------------------------------------|-----------------------------------------------------|--------------------------|-----------------------------------------------------|-----------------------------------------------------|-----------------------------------------------------|
| 8.30 to 9.30<br>a.m.           | Cost Accounting-                        | THE RESERVE                                         | Cost Accounting-II       | Principles of<br>Foreign<br>Exchange                | Principles of<br>Foreign<br>Exchange                | Principles of<br>Foreign<br>Exchange                |
| 9.30 to 10.30<br>a.m.          | Business Law                            | Business Law                                        | Computer<br>Applications | Income Tax-<br>Law and                              | Income Tax-<br>Law and                              | Income Tax-<br>Law and                              |
| 10.30 to 10.45                 | Ann July                                |                                                     | REC                      | ESS                                                 |                                                     |                                                     |
| a.m.<br>10.45 to 11.45<br>a.m. | Computer<br>Applications                | Industrial<br>Economics                             | Industrial<br>Economics  | Industrial<br>Relation/Manag<br>ement<br>Accounting | Industrial<br>Relation/Man<br>agement<br>Accounting | Industrial<br>Relation/Manag<br>ement<br>Accounting |
| 11.45 to 12.45<br>p.m.         | Income Tax-<br>Law and<br>Practice – II | Industrial<br>Relation/Mana<br>gement<br>Accounting | Business Law             | Industrial<br>Economics                             | Computer<br>Applications                            | Cost Accounting-                                    |
| 12.45 to 1.45                  | hysical Education                       | Computer                                            | Principles of<br>Foreign | Business Law                                        | Industrial<br>Economics                             | hysical Educatio                                    |

CO-ORDINATOR, IQAC
CO-Ordinator
IQAC-DCC Karwar

WELFA OF THE PROPERTY OF KARWAR ECO

PRINCIPAL
Manara Welfare Trust

Scanned By Scanner Go

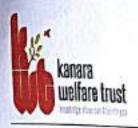

## KANARA WELFARE TRUST'S

## DIVEKAR COLLEGE OF COMMERCE KARWAR - 581301 (UTTARA KANNADA)

NAAC Re-accredited- B Grade

#98382-225221 email:-kwtdcckorwar@gmall.com website: www.divekarcollege.oc.in

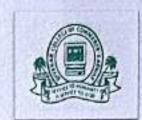

## Computer LAB Time Table 2019-20

Class & Subject:

B.Com-I (II Sem) Fundamentals Of Computers

B.Com-II (IV Sem) Computer Applications-I

B.Com-III (VI Sem) Computer Applications in Business

| Timing              | Mon                              | Tue                               | Wed                               | Thu                               | Fri                                | Sat                                |
|---------------------|----------------------------------|-----------------------------------|-----------------------------------|-----------------------------------|------------------------------------|------------------------------------|
| 2.30p.m-<br>3.30p.m | Batch-1<br>1 to 28<br>(B.Com I)  | Batch-3<br>57to 84<br>(B.Com I)   | Batch-5<br>1 to 25<br>(B.Com II)  | Batch-2<br>51 to 75<br>(B.Comll)  | Batch-1<br>1 to 24<br>(B.Com III)  | Batch-3<br>49 to72<br>(B.Com III)  |
| 3.30p.m-<br>4.30p.m | Batch-2<br>29 to 56<br>(B.Com I) | Batch-4<br>85 to 102<br>(B.Com I) | Batch-1<br>26 to 50<br>(B.Com II) | Batch-3<br>76 to 93<br>(B.Com II) | Batch-2<br>25 to 48<br>(B.Com III) | Batch-4<br>73 to 82<br>(B.Com III) |

Lab Incharge

PRINCIPAL

PRINCIPAL Vanara Welfare Trust's . . . · · · College of Commerce .... WAR - 581 301

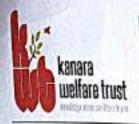

KARWAR - 581301 (UTTARA KANNADA)

NAAC Re-accredited- B Grade

#:08382-225221 email:-kwtdcckarwar@gmall.com

website- www.divekorcollege.ac.in

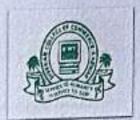

#### Computer LAB Time Table 2019-20

Class & Subject: B.Com-II (III Sem) Computer Applications-II

B.Com-III (V Sem) Computer Applications in Business

| Timing              | Mon                               | Tue                               | Wed                                | Thu                                | Fri                                |
|---------------------|-----------------------------------|-----------------------------------|------------------------------------|------------------------------------|------------------------------------|
| 2.30p.m-<br>3.30p.m | Batch-1<br>1 to 20<br>(B.Com-II)  | Batch-3<br>41 to 60<br>(B.Com-II) | Batch-1<br>85 to 93<br>(B.Com-III) | Batch-1<br>1 to 21<br>(B.Com-III)  | Batch-3<br>43 to 63<br>(B.Com-III  |
| 3.30p.m-<br>4.30p.m | Batch-2<br>21 to 40<br>(B.Com II) | Batch-4<br>61 to 81<br>(B.Com II) |                                    | Batch-2<br>22 to 42<br>(B.Com III) | Batch-4<br>64 to 82<br>(B.Com III) |

Lab Incharge

KARWAN EL

PRINCIPAL

PRINCIPAL
Wanara Welfare Tru
Tr College of Communication

TIME TABLE for the year 2018-2019

B. Com 1st Semester

| med                           | Monday                    | Tuesday                     | Wednesday                   | Thursday                                 | Friday                                   | Saturday                  |
|-------------------------------|---------------------------|-----------------------------|-----------------------------|------------------------------------------|------------------------------------------|---------------------------|
| Time<br>8.30 to 9.30          | Mangerial<br>Economics-I  | Mangerial<br>Economics-l    | Mangerial<br>Economics-I    | Business<br>Environment                  | Principles of<br>Management              | Financial<br>Accounting-I |
| 9.30 to 10.30<br>a.m.         | Financial<br>Accounting-I | Financial<br>Accounting-I   | Principles of<br>Management | Principles of<br>Management              | Business<br>Environment                  | Business<br>Environment   |
| 10.30 to 10.45<br>a.m.        | WELL IN                   |                             | RE                          | CESS                                     |                                          | Kannada/ Hindi/           |
| 10.45 to 11.45<br>a.m.        | Basic English             | Basic English               | Basic English               | Kannada/ Hindi/<br>Additional<br>English | Kannada/ Hindi/<br>Additional<br>English | Additional<br>English     |
| 11.45 to 12.45                | Business<br>Environment   | Principles of<br>Management | Indian<br>Constitution      | Financial<br>Accounting-I                | Indian<br>Constitution                   | Mangerial<br>Economics-I  |
| p.m.<br>12.45 to 1.45<br>p.m. | Indian<br>Constitution    | Indian<br>Constitution      | Physical<br>Education       | Physical<br>Education                    | Physical<br>Education                    | Physical<br>Education     |

CO-ORDINATOR, IQAC

Co-ordinator IQAC-DCC Karwar PRINCIPAL

Kanara 'Velfare Triset's Comega of Commerce

KANARA

DIVEKAR COLLEGE OF COMMERCE, KARWAR

TIME TABLE for the year 2018-2019

B. Com 3rd Semester

| Time                   | Monday                     | Tuesday                         | Wednesday                  | Thursday                        | Friday                          | Saturday                        |
|------------------------|----------------------------|---------------------------------|----------------------------|---------------------------------|---------------------------------|---------------------------------|
| 8.30 to 9.30<br>a.m.   | Secretarial<br>Practice    | Monetary<br>Economics           | Computer<br>Application    | Human<br>Resource<br>Management | Corporate<br>Accounting-I       | Bus Statistics                  |
| 9,30 to 10.30<br>a.m.  | Bus Stat/Com<br>Arithmatic | Bus Stat/Com<br>Arithmatic      | Monetary<br>-Economics     | Corporate<br>Accounting-I       | Human<br>Resource<br>Management | Secretarial<br>Practice         |
| 10.30 to 10.45<br>a.m. | B18 /                      | COLO.                           | RE                         | CESS                            | 77.87                           |                                 |
| 10.45 to 11.45<br>a.m. | Computer<br>Application    | Principles of<br>Marketing      | Bus Stat/Com<br>Arithmatic | Monetary<br>Economics           | Computer<br>Application         | Corporate<br>Accounting-l       |
| 11.45 to 12.45<br>p.m. | Principles of<br>Marketing | Secretarial<br>Practice         | Corporate<br>Accounting-I  | Principles of<br>Marketing      | Monetary<br>Economics           | Human<br>Resource<br>Management |
| 12.45 to 1.45<br>p.m.  | Kannada II                 | Human<br>Resource<br>Management | Principles of<br>Marketing | Computer<br>Application         | Secretarial<br>Practice         | Kannada II                      |
| 1.45 to 2.45           | Kannada I                  | Kannada I                       | Kannada I                  | Kannada II                      | Kannada II                      | Kannada II                      |

CO-ORDINATOR, IQAC

Co-ordinator IQAC-DCC Karwar

PRINCIPAL

PRINCIPAL

Kanara Welfare Trust's Bivekar College of Cor. .. .. .

KARWAR - 681 361

#### KANARA WELFARE TRUST

## DIVEKAR COLLEGE OF COMMERCE, KARWAR

TIME TABLE for the year 2018-2019

#### B. Com 5th Semester

| Time                   | Monday                                    | Tuesday                                   | Wednesday                              | Thursday                               | Friday                                    | Saturday                       |
|------------------------|-------------------------------------------|-------------------------------------------|----------------------------------------|----------------------------------------|-------------------------------------------|--------------------------------|
| 8.30 to 9.30<br>a.m.   | Principles and<br>Practice of<br>Auditing | Financial<br>Services                     | Financial<br>Services                  | Computer<br>Applications               | Indian<br>Economics                       | Indian<br>Economics            |
| 9.30 to 10.30<br>a.m.  | Income Tax-<br>Law and<br>Practice – I    | Income Tax-<br>Law and<br>Practice – I    | Income Tax-<br>Law and<br>Practice – I | Cost Accounting-I                      | Principles and<br>Practice of<br>Auditing | Cost Accounting-I              |
| 10.30 to 10.45<br>a.m. | STATE OF THE PARTY.                       |                                           | and the second second                  | CESS                                   |                                           |                                |
| 10.45 to 11.45<br>a.m. | Accg<br>Theory/Retil<br>Marktg            | Accg<br>Theory/Retil<br>Marktg            | Cost<br>Accounting-I                   | Indian<br>Economics                    | Cost Accounting-                          | Computer<br>Applications       |
| 11,45 to 12,45<br>p.m. | Financial<br>Services                     | inancial Indian                           |                                        | Income Tax-<br>Law and<br>Practice – I | Computer<br>Applications                  | Accg<br>Theory/Retil<br>Marktg |
| 12.45 to 1.45<br>p.m.  | Computer<br>Applications                  | Principles and<br>Practice of<br>Auditing | Auditing<br>Physical<br>Education      | Accg<br>Theory/Retil<br>Marktg         | Financial<br>Services                     | Physical<br>Education          |

CO-ORDINATOR, IQAC

IQAC-DCC Karwar

WELFAR CO

PRONCEDAL

Kanara Welfare Trust's Bivsksr College of Commerce KANWAR - 581 391

TIME TABLE for the year 2018-2019

B. Com 2nd Semester

| Time                   | Monday                               | Tuesday                                                 | Wednesday                                               | Thursday                                                 | Friday                                                  | Saturday                                 |  |  |  |
|------------------------|--------------------------------------|---------------------------------------------------------|---------------------------------------------------------|----------------------------------------------------------|---------------------------------------------------------|------------------------------------------|--|--|--|
| 8.30 to 9.30<br>a.m.   | Mangerial<br>Economics-II            | Mangerial<br>Economics-II                               | Mangerial<br>Economics-II                               | Entreprenurshi<br>p & small<br>Enterprise<br>Managementt | Business<br>communication<br>skills                     | Business<br>communication<br>skills      |  |  |  |
| 9.30 to 10.30<br>a.m.  | Financial<br>Accounting-II           | Financial<br>Accounting-II                              | Entreprenurship<br>& small<br>Enterprise<br>Managementt | Business<br>communication<br>skills                      | Fundamentals of computerrs                              | Financial<br>Accounting-II               |  |  |  |
| 10.30 to 10.45<br>a.m. | DANS                                 | RECESS                                                  |                                                         |                                                          |                                                         |                                          |  |  |  |
| 10.45 to 11.45<br>a.m. | Basic Engllish                       | Basic Engllish                                          | Basic English                                           | Kannada/ Hindi/<br>Additional<br>English                 | Kannada/ Hindi/<br>Additional<br>English                | Kannada/ Hindi/<br>Additional<br>English |  |  |  |
| 11.45 to 12.45<br>p.m. | Business<br>communicatio<br>n skills | Fundamentals of computerrs                              | Fundamentals of computerrs                              | Banke 64                                                 | Entreprenurship<br>& small<br>Enterprise<br>Managementt | Mangerial<br>Economics-II                |  |  |  |
| 12.45 to 1.45<br>p.m.  | Fundamentals<br>of computerrs        | Entreprenurship<br>& small<br>Enterprise<br>Managementt | Physical<br>Education                                   | Physical<br>Education                                    | Physical<br>Education                                   | Physical<br>Education                    |  |  |  |

CO-ORDINATOR, IQAC Co-ordinator IQAC-DCC Karwar

KANARA TELEBE TRUST

PRINCIPAL

PRINCIPAL

Kanara Welfare Trust's

DIVEKAR COLLEGE OF COMMERCE, KARWAR SIVEKAR College of Commerce

TIME TABLE for the year 2018-2019

KARWAR - 581 : 1

#### B. Com 4th Semester

| Time                   | Monday                                     | Tuesday                                    | Wednesday                                  | Thursday                                   | Friday                            | Saturday                          |
|------------------------|--------------------------------------------|--------------------------------------------|--------------------------------------------|--------------------------------------------|-----------------------------------|-----------------------------------|
| 8.30 to 9.30<br>a.m.   | Indian<br>Financial<br>System              | International<br>Economics                 | Bus stat/Com<br>Arithmatic II              | Law and<br>Practice of<br>Banking          | Law and<br>Practice of<br>Banking | Law and<br>Practice of<br>Banking |
| 9.30 to 10.30<br>a.m.  | Bus Stat/Com<br>Arithmatic                 | Bus Stat/Com<br>Arithmatic                 | International<br>Economics                 | Corporate<br>Accounting-II                 | Corporate<br>Accounting-II        | Corporate<br>Accounting-II        |
| 10.30 to 10.45<br>a.m. |                                            |                                            | REC                                        | ESS                                        | 622-57                            |                                   |
| 10.45 to 11.45<br>a.m. | Computer<br>Application II                 | Indian Financial<br>System                 | Computer<br>Application II                 | International<br>Economics                 | Bus Stat/Com<br>Arithmatic        | Computer<br>Application II        |
| 11.45 to 12.45<br>p.m. | Fundamentals<br>of Financial<br>Management | Fundamentals of<br>Financial<br>Management | Corporate<br>Accounting-II                 | Indian<br>Financial<br>System              | International<br>Economics        | Kannada I                         |
| 12.45 to 1.45 p.m.     | Kannada II                                 | Law and<br>Practice of<br>Banking          | Fundamentals of<br>Financial<br>Management | Fundamentals<br>of Financial<br>Management | Kannada I                         | Kannada II                        |
| 1.45 to 2.45<br>p.m.   | Kannada I                                  | Kannada I                                  | Kannada I                                  | Computer<br>Application II                 | Kannada II                        | Physical<br>Education             |

Co-ordinator

THE CONTRACTOR

PRINCIPAL

Scanned By Scanner Go Commerce

#### KANARA WELFARE TRUST

### DIVEKAR COLLEGE OF COMMERCE, KARWAR

#### TIME TABLE for the year 2018-2019

#### B. Com 6th Semester

| Time                   | Monday                                  | Tuesday                                 | Wednesday                            | Thursday                                                                                                    | Friday                   | Saturday                             |
|------------------------|-----------------------------------------|-----------------------------------------|--------------------------------------|----------------------------------------------------------------------------------------------------|--------------------------|--------------------------------------|
| 8.30 to 9.30<br>a.m.   | Principles of<br>Foreign<br>Exchange    | Business Law                            | Principles of<br>Foreign<br>Exchange | Computer<br>Applications                                                                                                    | Industrial<br>Economics  | Principles of<br>Foreign<br>Exchange |
| 9.30 to 10.30<br>a.m.  | Income Tax-<br>Law and<br>Practice - II | Income Tax-<br>Law and<br>Practice – II | Business Law                         | Industrial<br>Economics                                                                                                    | Cost Accounting-         | Service<br>Mktg/Mgt Acco             |
| 10.30 to 10.45<br>a.m. | ALEREA.                                 |                                         | REC                                  | CESS                                                                                                    |                          |                                      |
| 10.45 to 11.45<br>a.m. | Service<br>Mktg/Mgt Acco                | Service Mktg/Mgt<br>Acco                | Income Tax-<br>Law and               | Cost Accounting-                                                                                                    | Income Tax-<br>Law and   | Cost Accounting-                     |
| 11.45 to 12,45<br>p.m. | Business Law                            | Industrial                              |                                      | Computer<br>Applications                                                                                                    | Computer<br>Applications | Computer<br>Applications             |
| 12.45 to 1.45<br>p.m.  | Industrial<br>Economics                 | Principles of<br>Foreign<br>Exchange    | Service Mktg/Mgt<br>Acco             | And the State of the State of t | Business Law             | Physical<br>Education                |

CO-ORDINATOR, IQAC

Co-ordinator

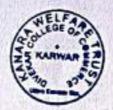

PRINCIPAL

Kanara Welfare Trust's

- 'kar College of Commerca

KARWAR - 581 301

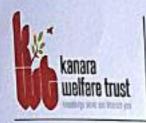

KARWAR - 581301 (UTTARA KANNADA) NAAC Re-accredited- B Grade

#:08382-225221 email:-kwtdcckarwar@gmail.com website-www.divekarcollege.oc.in

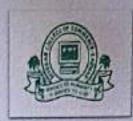

#### Computer LAB Time Table 2018-19

Class & Subject: B.Com-I (II Sem) Fundamentals Of Computers

B.Com-II (IV Sem) Computer Applications-I

**B.Com-III (VI Sem) Computer Applications in Business** 

| Timing              | Mon                              | Tue                              | Wed                               | Thu                               | Fri                                | Sat                               |
|---------------------|----------------------------------|----------------------------------|-----------------------------------|-----------------------------------|------------------------------------|-----------------------------------|
| 2.30p.m-<br>3.30p.m | Batch-1<br>1 to 21<br>(B.Com I)  | Batch-3<br>46 to 68<br>(B.Com I) | Batch-1<br>1 to 21<br>(B.Com II)  | Batch-3<br>43 to 63<br>(B.Comll)  | Batch-1<br>1 to 21<br>(B.Com III)  | Batch-3<br>43 to 63<br>(B.Com II) |
| 3.30p.m-<br>4.30p.m | Batch-2<br>22 to 45<br>(B.Com I) | Batch-4<br>69 to 91<br>(B.Com I) | Batch-2<br>22 to 42<br>(B.Com II) | Batch-4<br>64 to 84<br>(B.Com II) | Batch-2<br>22 to 42<br>(B.Com III) | Batch-4<br>64 to 83<br>(B.Com III |

Lab Incharge

TO KARIWAA

PRINCIPAL

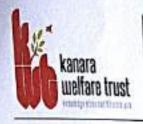

KARWAR - 581301 (UTTARA KANNADA)

NAAC Re-accredited- B Grade

E-08382-225221 email:-kwtdcckarwar@gmall.com website-www.divekarcollege.ac.in

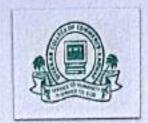

#### Computer LAB Time Table 2018-19

Class & Subject:

B.Com-II (III Sem) Computer Applications-II

**B.Com-III (V Sem) Computer Applications in Business** 

| Timing              | Mon                               | Tue                               | Wed                                | Thu                                |
|---------------------|-----------------------------------|-----------------------------------|------------------------------------|------------------------------------|
| 2.30p.m-<br>3.30p.m | Batch-1<br>1 to 21<br>(B.Com-II)  | Batch-3<br>43 to 63<br>(B.Com-II) | Batch-1<br>1 to 21<br>(B.Com-III)  | Batch-3<br>43 to 63<br>(B.Com-III) |
| 3.30p.m-<br>4.30p.m | Batch-2<br>22 to 42<br>(B.Com II) | Batch-4<br>64 to 84<br>(B.Com II) | Batch-2<br>22 to 42<br>(B.Com III) | Batch-4<br>64 to 83<br>(B.Com III) |

Lab Incharge

WELFARE DEGE ON CONTROL TO STATE OF THE STATE OF THE STAT

PRINCIPAL

PRINCIPAL
Kenera Welfare Trusts
Var Cellege of Communication
NARWAR - 584 409

#### KANARA WELFARE TRUST DIVEKAR COLLEGE OF COMMERCE, KARWAR TIME TABLE for the year 2016-2017

B. Com 2nd Semester

|                          |                                                                     |                                                                  | b. com zna Semes                                                 | oter_                                 | _                                     |                                                                     |
|--------------------------|---------------------------------------------------------------------|------------------------------------------------------------------|------------------------------------------------------------------|---------------------------------------|---------------------------------------|---------------------------------------------------------------------|
| Time                     | Monday                                                              | Tuesday                                                          | Wednesday                                                        | Thursday                              | Friday                                | Saturday                                                            |
| 8.30 to<br>9.30 a.m.     | Entrepreneurship<br>Development &<br>small enterprise<br>Management | Entrepreneurship<br>Development & small<br>enterprise Management | Entrepreneurship<br>Development & small<br>enterprise Management | Business<br>Cammunication             | Business<br>Cammunication             | Business<br>Cammunication                                           |
| 9.30 to<br>10.30 a.m.    | Financial<br>Accounting-II                                          | Financial Accounting-If                                          | Financial Accounting-II                                          | mangerial<br>economics-II             | mangerial<br>economics-II             | mangerial economics                                                 |
| 10.30 to<br>10.45 a m.   |                                                                     |                                                                  | RECESS                                                           |                                       |                                       |                                                                     |
| 10.45 to<br>11.45 a.m.   | Basic English                                                       | Basic English                                                    | Basic English                                                    | Kannada/ Hindi/<br>Additional English | Kannada/ Hindi/<br>Additional English | Kannada/ Hindi/<br>Additional English                               |
| I 1.45 to<br>I 2.45 p.m. | Business<br>Cammunication                                           | mangerial economics-II                                           | Kannada/ Hindi/ Additional<br>English                            | Fundamental of computer               | Fundamental of computer               | Fundamental of computer                                             |
| 2.45 to<br>.45 p.m.      | physical Education                                                  | physical Education                                               | Fundamental of computer                                          | Financial<br>Accounting-II            | Basic English                         | Entrepreneurship<br>Development & small<br>enterprise<br>Management |

CO-ORBINATOR, IQAC Co-ordinator IQAC-DCC Karwar

PRINCIPAL PRINCIPAL KANARA WELFARE TRUST'S DIVEKAR COLLEGE OF COMMERCE

KARWAR - 581 301

#### KANARA WELFARE TRUST DIVEKAR COLLEGE OF COMMERCE, KARWAR TIME TABLE for the year 2016-2017

B. Com 4th Semester

|                                      |                                            | Y                                                  | B. Com ven semes                        | The state of the state of the s |                                                     | Saturday                                            |
|--------------------------------------|--------------------------------------------|----------------------------------------------------|-----------------------------------------|----------------------------------------------------------------------------------------------------|-----------------------------------------------------|-----------------------------------------------------|
| Time                                 | Monday                                     | Tuesday                                            | Wednesday                               | Thursday                                                                                                    | Friday                                              | FT BUT TO BUT TO BE                                 |
| 8.30 to<br>9.30 a.m.                 | Fundamentals of<br>Financial<br>Management | Fundamentals of<br>Financial Management            | Fundamentals of<br>Financial Management | Law & Practice of<br>Banking                                                                                                    | Law & Practice of<br>Banking                        | Law & Practice of<br>Banking                        |
| 9.30 to<br>10.30 a.m.                | Corporate Accounting_II                    | Corporate Accounting_II                            | Corporate Accounting_II                 | Business<br>Statistics/commerc<br>ial Arithmetic-II                                                                                                    | Business<br>Statistics/commer<br>cial Arithmetic-II | Business<br>Statistics/commercia<br>I Arithmetic-II |
| 10.30 to<br>10.45 a.m.               |                                            |                                                    | RECESS                                  |                                                                                                    | 17.0                                                |                                                     |
| 10.45 to<br>11.45 a.m.               | International<br>Economics                 | International Economics                            | International Economics                 | Indian Financial<br>System                                                                                                    | Indian Financial<br>System                          | Indian Financial<br>System                          |
| 11.45 a.m.<br>11.45 to<br>12.45 p.m. | Computer<br>Application-II                 | Computer Application-II                            | Computer Application-II                 | Corporate<br>Accounting_II                                                                                                    | International<br>Economics                          | Fundamentals of<br>Financial<br>Management          |
| 12.45 to                             | Indian Financial<br>System                 | Business<br>Statistics/commercial<br>Arithmetic-II | Law & Practice of<br>Banking            | Physical Education                                                                                                    | Computer<br>Application-II                          | Physical Education                                  |

CO-ORDINATOR IQAC CO-Ordinator IQAC-DCC Karwar PRINCIPAL
PRINCIPAL
KANARA WELFARE TRUST'S
OVEKAR COLLEGE OF COMMERCE
KARWAR - 581 JUI

#### KANARA WELFARE TRUST DIVEKAR COLLEGE OF COMMERCE, KARWAR TIME TABLE for the year 2016-2017

B. Com 6th Semester

| -                      |                                                                    |                                                                          | b. com our semes                                                         | (CI                                                                |                                     |                                                  |
|------------------------|--------------------------------------------------------------------|--------------------------------------------------------------------------|--------------------------------------------------------------------------|--------------------------------------------------------------------|-------------------------------------|--------------------------------------------------|
| Time                   | Monday                                                             | Tuesday                                                                  | Wednesday                                                                | Thursday                                                           | Friday                              | Saturday                                         |
| 8.30 to<br>9.30 a.m.   | Income Tax-Law<br>and Practice - II                                | Income Tax-Law and<br>Practice – II                                      | Income Tax-Law and<br>Practice - II                                      | Bussiness Law                                                      | Bussiness Law                       | Bussiness Law                                    |
| 9.30 to<br>10.30 a.m.  | Industrial Economics                                               | Industrial Economics                                                     | Industrial Economics                                                     | Cost Accounting -11                                                | Cost Accounting -II                 | Cost Accounting -11                              |
| 10.30 to<br>10.45 a.m. |                                                                    |                                                                          | RECESS                                                                   |                                                                    |                                     | A TOTAL                                          |
| 10.45 to<br>11.45 a.m. | Computer Applications in Business(financial Accounting with tally) | Computer Applications in<br>Business(financial<br>Accounting with tally) | Computer Applications in<br>Business(financial<br>Accounting with tally) | Principles of<br>Foreign Exchange                                  | Principles of<br>Foreign Exchange   | Principles of Foreign<br>Exchange                |
| 11.45 to<br>12.45 p.m. | Management<br>Accounting/Industrial Relation                       | Service<br>Marketing/Management<br>Accounting/Industrial<br>Relation     | Service<br>Marketing/Management<br>Accounting/Industrial<br>Relation     | Industrial Economics                                               | Income Tax-Law and<br>Practice – II | Management<br>Accounting/Industria<br>I Relation |
| 2.45 to<br>.45 p.m.    | Service Marketing                                                  | Cost Accounting -II                                                      | Bussiness Law                                                            | Computer Applications in Business(financial Accounting with tally) | Service Marketing                   | Physical Education                               |

CO-ORDINATOR, IQAC CO-Ordinator IQAC-DCC Karwar PRINCIPAL
PRINCIPAL
KANARA WELFARE TRUST'S
DIVEKAR COLLEGE OF COMMERCE
KANWAR - 361 JU1

### TIME TABLE for the year 2017-2018

B. Com 2nd Semester

| Time                   | Monday                               | Tuesday                                               | Wednesday                                | Thursday                                                            | Friday                                                              | Saturday                                                            |
|------------------------|--------------------------------------|-------------------------------------------------------|------------------------------------------|---------------------------------------------------------------------|---------------------------------------------------------------------|---------------------------------------------------------------------|
| 8.30 to<br>9.30 a.m.   | Business<br>Communicatio<br>n skills | Business<br>Communication<br>skills                   | Business<br>Communication<br>skills      | Managerial<br>Economics-II                                          | Managerial<br>Economics-II                                          | Managerial<br>Economics-II                                          |
| 9.30 to<br>10.30 a.m.  | Financial<br>Accounting-II           | Financial<br>Accounting-II                            | Financial<br>Accounting-II               | Entrepreneurship<br>Development &<br>Small Enterprise<br>Management | Entrepreneurship<br>Development &<br>Small Enterprise<br>Management | Entrepreneurship<br>Development &<br>Small Enterprise<br>Management |
| 10.30 to<br>10.45 a.m. |                                      | N TENE                                                | <u>R</u>                                 | ECESS                                                               |                                                                     |                                                                     |
| 10.45 to<br>11.45 a.m. | Basic English                        | Basic English                                         | Basic English                            | Kannada/ Hindi/<br>Additional English                               | Kannada/ Hindi/<br>Additional<br>English                            | Kannada/ Hindi/<br>Additional<br>English                            |
| 11.45 to<br>12.45 p.m. | Managerial<br>Economics-II           | Entrepreneurship<br>Development &<br>Small Enterprise | Kannada/ Hindi/<br>Additional<br>English | Fundamentals Of<br>Computers                                        | Fundamentals Of<br>Computers                                        | Fundamentals Of<br>Computers                                        |
| 12.45 to<br>1.45 p.m.  | Kara.                                |                                                       | Fundamentals Of<br>Computers             | Financial<br>Accounting-II                                          | Basic English                                                       | Business<br>Communication<br>skills                                 |

CO-ORDINATOR, IQAC

Co-ordinate)

THE RANGE OF

KANARA WELFARE TRUST

PRINCIPAL

Kanara Welfare Trust's Divekar College of Commerce

Kazwaa . . . .

DIVEKAR COLLEGE OF COMMERCE, KARWAR
TIME TABLE for the year 2017-2018

B. Com 4th Semester

| Time                   | Monday                                                 | Tuesday                                                | Wednesday                                              | Thursday                                            | Friday                                     | Saturday                                   |
|------------------------|--------------------------------------------------------|--------------------------------------------------------|--------------------------------------------------------|-----------------------------------------------------|--------------------------------------------|--------------------------------------------|
| 8.30 to<br>9.30 a.m.   | Computer<br>Application -II                            | Computer<br>Application -II                            | Computer<br>Application -II                            | Law and Practice of Banking                         | Law and Practice of Banking                | Law and Practice<br>of Banking             |
| 9.30 to<br>10.30 a.m.  | Internal<br>Ecnoomics                                  | Internal<br>Ecnoomics                                  | Internal<br>Ecnoomics                                  | Corporate<br>Accounting-II                          | Corporate<br>Accounting-II                 | Corporate<br>Accounting-II                 |
| 10.30 to<br>10.45 a.m. | 0.5000                                                 |                                                        |                                                        |                                                     |                                            | Market Sale                                |
| 10.45 to<br>11.45 a.m. | Business<br>Statistics/<br>Commercial<br>Arithmetic-II | Business<br>Statistics/<br>Commercial<br>Arithmetic-II | Business<br>Statistics/<br>Commercial<br>Arithmetic-II | Fundamentals of<br>Financial<br>Management          | Indian Financial<br>System                 | Indian Financial<br>System                 |
| 11.45 to<br>12.45 p.m. | Indian<br>Financial<br>System                          | Law and Practice<br>of Banking                         | Corporate<br>Accounting-II                             | Indian Financial<br>System                          | Fundamentals of<br>Financial<br>Management | Fundamentals of<br>Financial<br>Management |
| 12.45 to<br>1.45 p.m.  | Kannada-II                                             | Kannada-II                                             | Kannada-II                                             | Business Statistics/<br>Commercial<br>Arithmetic-II | Computer<br>Application -II                | Internal<br>Ecnoomics                      |
| 1.45 to<br>2.45 p.m.   | Fundamentals<br>of Financial<br>Management             | Kannada-II                                             | Kannada-II                                             | Kannada-II                                          | Kannada-II                                 | Kannada-II                                 |

CO-ORDINATOR, IQAC Co-ordinator IQAC-BCC Karwar

Scanned By Scanner Gowellare Iron Street Const.

#### TIME TABLE for the year 2017-2018

B. Com 6th Semester

| Time                   | Monday                                                | Tuesday                              | Wednesday               | Thursday                                     | Friday                                                       | Saturday                                                     |
|------------------------|-------------------------------------------------------|--------------------------------------|-------------------------|----------------------------------------------|--------------------------------------------------------------|--------------------------------------------------------------|
| 8.30 to<br>9.30 a.m.   | Busmess Law                                           | Busmess Law                          | Busmess Law             | Magaement<br>Accounting-II                   | Magaement<br>Accounting-II                                   | Magaement<br>Accounting-II                                   |
| 9.30 to<br>10.30 a.m.  | Internal<br>Ecnoomics                                 | Internal<br>Ecnoomics                | Internal<br>Ecnoomics   | Cost Accounting-                             | Cost Accounting-                                             | Cost Accounting-                                             |
| 10.30 to<br>10.45 a.m. |                                                       |                                      | <u>R</u>                | ECESS                                        |                                                              |                                                              |
| 10.45 to<br>11.45 a.m. | Industrial<br>Economics                               | Industrial<br>Economics              | Industrial<br>Economics | Principles of<br>Foreign Exchange            | Computer Applications in Business (Financial Accounting with | Computer Applications in Business (Financial Accounting with |
| 11.45 to<br>12.45 p.m. | Computer<br>Applications in<br>Business<br>(Financial | Magaement<br>Accounting-II           | Cost Accounting-        | Computer Applications in Business (Financial | Principles of<br>Foreign Exchange                            | Principles of<br>Foreign Exchange                            |
| 12.45 to<br>1.45 p.m.  |                                                       | Principles of<br>Foreign<br>Exchange |                         | Income Tax-Law<br>and Practice – II          | Busmess Law                                                  | Industrial<br>Economics                                      |

CO-ORDINATOR, IQAC

Co-ordinator

WELF AS CONTROL OF STREET STREET

PRINCIPAL

PRINCIPAL

Kanara Welfare Trustia Broker College of Contropres KARWAR - 581 301

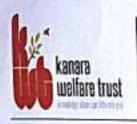

KARWAR - 581301 (UTTARA KANNADA)

NAAC Re-accredited- B Grade

8:08382-225221 email:-hwtdcckarwar@gmall.com

wetnite: www.divekarcollege.oc.in

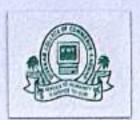

#### Computer LAB Time Table 2017-18

Class & Subject:

B.Com-I (II Sem) Fundamentals Of Computers

B.Com-II (IV Sem) Computer Applications in Business

**B.Com-III (VI Sem) Computer Applications in Business** 

| Timing              | Mon                                 | Tue                                  | Wed                                  | Thu                                  | Fri                                 | Sat                                 |
|---------------------|-------------------------------------|--------------------------------------|--------------------------------------|--------------------------------------|-------------------------------------|-------------------------------------|
| 2.30p.m-<br>3.30p.m | Roll No's<br>1 to 29<br>(B.Com I)   | Roll No's<br>30 to 58<br>(B.Com I)   | Roll No's<br>59 to 87<br>(B.Com I)   | Roll No's<br>1 to 27<br>(B.Comll)    | Roll No's<br>28 to 55<br>(B.Com II) | Roll No's<br>56 to 83<br>(B.Com II) |
| 3.30p.m-<br>4.30p.m | Roll No's<br>1 to 23<br>(B.Com III) | Roll No's<br>24 to 47<br>(B.Com III) | Roll No's<br>48 to 71<br>(B.Com III) | Roll No's<br>72 to 92<br>(B.Com III) |                                     | -                                   |

Lab Incharge

PRINCIPAL

Kanara Welfare Trust's · var Cellege of Commission 44RWAR - 581 301

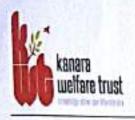

KARWAR - 581301 (UTTARA KANNADA)

NAAC Re-accredited- B Grade

\$9.08382-225221 email:-kwtdcckarwar@gmail.com

website- www.divekarcollege.ac.in

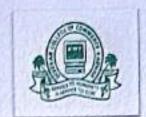

## Computer LAB Time Table 2017-18

Class & Subject: B.Com-II (III Sem) Computer Applications

B.Com-III (V Sem) Computer Applications in Business

| Timing              | Mon                                 | Tue                                  | Wed                                  | Thu                                  |
|---------------------|-------------------------------------|--------------------------------------|--------------------------------------|--------------------------------------|
| 2.30p.m-<br>3.30p.m | Roll No's<br>1 to 21<br>(B.Com-II)  | Roll No's<br>22 to 43<br>(B.Com-II)  | Roll No's<br>44 to 65<br>(B.Com-II)  | Roll No's<br>66 to 83<br>(B.Com-II)  |
| 3.30p.m-<br>4.30p.m | Roll No's<br>1 to 22<br>(B.Com-III) | Roll No's<br>23 to 45<br>(B.Com-III) | Roll No's<br>46 to 68<br>(B.Com-III) | Roll No's<br>69 to 92<br>(B.Com-III) |

Lab Incharge

WELFAR OF COLOR

PRINCIPAL

PRINCIPAL
Kanara Welfare Trust's

TIME TABLE for the year 2016-2017

|                       |                                                                                                    | В.                                            | Com 1st Sei                                                                                                    | Hester                        | The Laboratory and the late of the late of | 2000          |
|-----------------------|----------------------------------------------------------------------------------------------------|-----------------------------------------------|----------------------------------------------------------------------------------------------------|-------------------------------|----------------------------------------------------------------------------------------------------|---------------|
|                       | 11.                                                                                                    | Tuesday                                       | Wednesday                                                                                                    | Thursday                      | Friday                                                                                                    | Saturday      |
| Time                  | Monday                                                                                                    | 10 E-10 - 5 - 5 - 5 - 5 - 5 - 5 - 5 - 5 - 5 - | Business                                                                                                    | Principles of                 | Principles of                                                                                                    | Principles of |
| 8.30 to 9.30          | SERVICE CONTRACTOR OF THE CONTRACTOR OF THE CONT | Business                                      | Environment                                                                                                    | Management                    | Management                                                                                                    | Management    |
| a.m.                  | Environment                                                                                                    | Environment<br>Mangerial                      | Mangerial                                                                                                    | Financial                     | Financial                                                                                                    | Financial     |
| 9.30 to<br>10.30 a.m. | Mangerial<br>Economics-I                                                                                                    | Economics-I                                   | Economics-I                                                                                                    | Accounting-I                  | Accounting-I                                                                                                    | Accounting-I  |
| 10.30 to              | EL COMMUNICATION DE LA COMMUNICATION DE LA COM |                                               | REC                                                                                                    | ESS                           | Artista de la companya de la companya del companya de la companya del companya de la companya de la companya de |               |
| 10.45 a.m.            | STANDERS OF                                                                                                    |                                               | A STATE OF THE PARTY OF THE PARTY OF THE PAR | Kannada/ Hindi/               | Kannada/ Hindi/                                                                                                    | Kannada/      |
| 10.45 to              | Basic English                                                                                                    | Basic English                                 | Basic English                                                                                                    | ALCOHOLOGIC SHEET SHEET SHEET | Additional                                                                                                    | Hindi/        |

Indian

Constitution

Kannada/ Hindi/

Additional

11.45 a.m.

11.45 to

12.45 p.m.

12,45 to

1.45 p.m.

Basic English

Indian

Constitution

Principles of

Management

Indian

Constitution

Financial

Accounting-I

Co-ordinator IQAC-DCC Karwar

PRINCIPAL DE

Additional

Mangerial

Economics-I

Physical

Education

English

Business

Environment

Physical

Education

Kanara Welfare Tru-

DIVEKAR COLLEGE OF COMMERCE, KARWAR Divekar College of Committee KARWAR - 681 341

English

Basic English

Physical

Education

TIME TABLE for the year 2016-2017

B. Com 3rd Semester

| Time                   | Monday                          | Tuesday                    | Wednesday                  | Thursday                        | Friday                          | Saturday                        |
|------------------------|---------------------------------|----------------------------|----------------------------|---------------------------------|---------------------------------|---------------------------------|
| 8.30 to 9.30<br>a.m.   | Principles of<br>Marketing      | Principles of<br>Marketing | Principles of<br>Marketing | Human<br>Resource<br>Management | Human<br>Resource<br>Management | Human<br>Resource<br>Management |
| 9.30 to<br>10.30 a.m.  | Corporate<br>Accounting-I       | Corporate<br>Accounting-I  | Corporate<br>Accounting-I  | Business<br>Statistics          | Business<br>Statistics          | Business<br>Statistics          |
| 10.30 to<br>10.45 a.m. |                                 | W V                        |                            | ESS                             | James 1995                      |                                 |
| 10.45 to<br>11.45 a.m. | Monetary<br>Economics           | Monetary<br>Economics      | Monetary<br>Economics      | Secretarial<br>Practice         | Secretarial<br>Practice         | Secretarial<br>Practice         |
| 11.45 to<br>12.45 p.m. | Commercial<br>Arithmetic        | Commercial<br>Arithmetic   | Commercial<br>Arithmetic   | Computer<br>Application         | Computer<br>Application         | Computer<br>Application         |
| 12.45 to<br>1.45 p.m.  | Human<br>Resource<br>Management | Business<br>Statistics     | Secretarial<br>Practice    | Principles of<br>Marketing      | Corporate<br>Accounting-I       | Monetary<br>Economics           |

Ce-ordinator IOAC-DCC Karwar

PRINCIPAL

PRINCIPAL Kanara Welfare Trust's Divekar College of Commission KARWAR - 581 301

## TIME TABLE for the year 2016-2017

B. Com 5th Semester

| Time                   | Monday                                                                 | Tuesday                                                    | Wednesday                                                  | Thursday                                  | Friday                                                     | Saturday                                             |
|------------------------|------------------------------------------------------------------------|------------------------------------------------------------|------------------------------------------------------------|-------------------------------------------|------------------------------------------------------------|------------------------------------------------------|
| 8.30 to 9.30<br>a.m.   | Principles and<br>Practice of<br>Auditing                              | Principles and<br>Practice of<br>Auditing                  | Principles and<br>Practice of<br>Auditing                  | Financial<br>Services                     | Financial<br>Services                                      | Financial<br>Services                                |
| 9,30 to<br>10.30 a.m.  | Cost<br>Accounting-I                                                   |                                                            | Cost Accounting-I                                          | Income Tax-<br>Law and<br>Practice – I    | Income Tax-<br>Law and<br>Practice – I                     | Income Tax-<br>Law and<br>Practice – I               |
| 10.30 to<br>10.45 a.m. |                                                                        |                                                            | REC                                                        | ESS                                       |                                                            |                                                      |
| 10.45 to<br>11.45 a.m. | Computer<br>Applications<br>(RDBMS and E-<br>Business<br>Applications) | Computer Applications (RDBMS and E- Business Applications) | Computer Applications (RDBMS and E- Business Applications) | Indian<br>Economics                       | Indian<br>Economics                                        | Indian<br>Economics                                  |
| 11.45 to<br>12.45 p.m. | Accounting<br>Theory/ Retail<br>Marketing/<br>HRP & D                  | Accounting<br>Theory/ Retail<br>Marketing/<br>HRP & D      | Accounting<br>Theory/ Retail<br>Marketing/ HRP<br>& D      | Principles and<br>Practice of<br>Auditing | Computer Applications (RDBMS and E- Business Applications) | Accounting<br>Theory/ Retai<br>Marketing/<br>HRP & D |
| 12.45 to<br>1.45 p.m.  | Financial<br>Services                                                  | Indian<br>Economics                                        | Income Tax-<br>Law and                                     | Physical<br>Education                     | Cost Accounting-                                           | Physical<br>Education                                |

CO-ORDINATOR, IQAC

Co-ordinator IOAC-DCC Karwar KARWAN ER

PRINCIPAL

PRINCIPAL Kanara Welfare Trus's

\*\* College of Constants
KARWAR - 681 301

#### KANARA WELFARE TRUST

# TIME TABLE for the year 2017-2018

B Com 1st Somester

| Time                   | Manda                       |                           |                                       | t Semester                            | Friday                                | Saturday                              |
|------------------------|-----------------------------|---------------------------|---------------------------------------|---------------------------------------|---------------------------------------|---------------------------------------|
| Time                   | Monday                      | Tuesday                   | Wednesday                             | Thursday                              | Friday                                | auto, sey                             |
| 8.30 to 9.30<br>a.m.   | Bussiness<br>Environment    | Managerial<br>Economics-I | Managerial<br>Economics-I             | Principles of<br>Management           | Bussiness Environment                 | Principles of<br>Management           |
| 9.30 to<br>10.30 a.m.  | Managerial<br>Economics-I   | Bussiness<br>Environment  | Principles of<br>Management           | Financial Accounting-I                | Financial Accounting-I                | Financial Accounting                  |
| 10.30 to<br>10.45 a.m. | Barrill L                   |                           |                                       | RECESS                                |                                       | r in the same                         |
| 10.45 to<br>11.45 a.m. | Basic English               | Basic English             | Basic English                         | Kannada/ Hindi/<br>Additional English | Kannada/ Hindi/<br>Additional English | Kannada/ Hindi/<br>Additional English |
| 11.45 to<br>12.45 p.m. | Principles of<br>Management | Financial<br>Accounting-I | Kannada/ Hindi/<br>Additional English | Managerial Economics-1                | Basic English                         | Bussiness<br>Environment              |
| 12.45 to<br>1.45 p.m.  | Indian<br>Constitution      | Indian<br>Constitution    | Indian Constitution                   | physical Education                    | Indian Constitution                   | physical Education                    |

CO-ORDINATOR, IQAC Co-ordinator IQAC-DCC Karwar PRINCIPAL

KANARA WELFARE TRUST'S
DIVEKAR COLLEGE OF COMMERCE
KARWAR - 581 301

KANARA WELFARE TRUST

DIVEKAR COLLEGE OF COMMERCE , KARWAR
TIME TABLE for the year 2017-2018

B. Com 3rd Semester

| Time                   | Monday                          | Tuesday                      | Wednesday                                        | Thursday                                        | Friday                                          | Saturday                                         |
|------------------------|---------------------------------|------------------------------|--------------------------------------------------|-------------------------------------------------|-------------------------------------------------|--------------------------------------------------|
| 8.30 to 9.30<br>a.m.   | Human<br>Resource<br>Management | Human Resource<br>Management | Principles of<br>marketing                       | Monetary Economics                              | Secretarial Practice                            | Monetary<br>Economics                            |
| 9.30 to<br>10.30 a.m.  | Corporate<br>Accounting-I       | Corporate<br>Accounting-I    | Human Resource<br>Management                     | Corporate Accounting-                           | Bussiness<br>Statistics/Commercial<br>Arthmetic | Bussiness<br>Statistics/Commerci<br>al Arthmetic |
| 10.30 to<br>10.45 a.m. |                                 |                              |                                                  | RECESS                                          | 70.                                             |                                                  |
| 10.45 to<br>11.45 a.m. | Computer<br>Application         | Computer<br>Application      | Corporate<br>Accounting-I                        | Bussiness<br>Statistics/Commercial<br>Arthmetic | Principles of<br>marketing                      | Secretarial Practice                             |
| 11.45 to<br>12.45 p.m. | Secretarial<br>Practice         | Monetary<br>Economics        | Bussiness<br>Statistics/Commer<br>cial Arthmetic | Principles of<br>marketing                      | Computer Application                            | Computer<br>Application                          |
| 2.45 to<br>.45 p.m.    | Principles of marketing         | Secretarial<br>Practice      | Monetary<br>Economics                            | Human Resource<br>Management                    | Physical Education                              | Physical Education                               |

CO-ORDIDATOR, IQAC CO-Ordinator IQAC-DCC Karwar PRINCIPAL

KANAGA WELFARE TRUST'S

DIVEKAR COLLEGE OF CHAMERCE

Scanned By Scanner Go

#### KANARA WELFARE TRUST

# DIVEKAR COLLEGE OF COMMERCE , KARWAR TIME TABLE for the year 2017-2018

B. Com 5th Semester

|                           |                                      |                                   | D. COIII Ju                      | Dellicate                         |                                   | 2 A P O C GALLETON OF            |
|---------------------------|--------------------------------------|-----------------------------------|----------------------------------|-----------------------------------|-----------------------------------|----------------------------------|
| Time                      | Monday                               | Tuesday                           | Wednesday                        | Thursday                          | Friday                            | Saturday                         |
| 8.30 to<br>9.30 a.m.      | Accounting<br>Theory                 | Accounting<br>Theory              | Accounting<br>Theory             | Financial Services                | Principles & Practice<br>of Audit | Financial Services               |
| 9.30 to<br>10.30 a.m.     | Cost Accounting                      | Cost Accounting-I                 | Computer<br>Applications         | Computer<br>Applications          | Income Tax Law and<br>Practice-I  | Income Tax Law<br>and Practice-I |
| 10.30 to<br>10.45 a.m.    |                                      |                                   |                                  | RECESS                            |                                   |                                  |
| 10.45 to<br>11.45 a.m.    | Indian Economics                     | Indian Economics                  | Cost Accounting-I                | Income Tax Law and<br>Practice-I  | Computer Applications             | Indian Economics                 |
| 11.45 to<br>12.45<br>p.m. | Financial<br>Services                | Principles &<br>Practice of Audit | Income Tax Law<br>and Practice-I | Principles & Practice<br>of Audit | Cost Accounting-I                 | Accounting<br>Theory             |
| 12.45 to<br>1.45 p.m.     | Principles &<br>Practice of<br>Audit | Physical<br>Education             | Financial Services               | Physical Education                | Indian Economics                  | Computer<br>Applications         |

CO-ORDINATOR, IQAC Co-ordinator IQAC-DCC Karwar PRINCIPAL
PRINCIPAL
KANARA WELFARE TRUST'S
DIVEKAR COLLEGE OF COMMERCE
KARWAR - 581 301

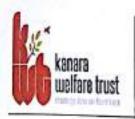

KARWAR - 581301 (UTTARA KANNADA)

NAAC Re-accredited- B Grade

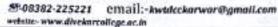

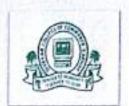

#### Computer LAB Time Table 2016-17

Class & Subject: B.0

B.Com-I (II Sem) Fundamentals Of Computers

B.Com-II (IV Sem) Computer Applications in Business

B.Com-III (VI Sem) Computer Applications in Business

| Timing              | Mon                                | Tue                                 | Wed                                 | Thu                                  | Fri                                  | Sat                                  |
|---------------------|------------------------------------|-------------------------------------|-------------------------------------|--------------------------------------|--------------------------------------|--------------------------------------|
| 2.30p.m-<br>3.30p.m | Roll No's<br>1 to 28<br>(B.Com-I)  | Roll No's<br>29 to 57<br>(B.Com-I)  | Roll No's<br>58 to 84<br>(B.Com-I)  | Roll No's<br>1 to 28<br>(B.Com-III)  | Roll No's<br>29 to 57<br>(B.Com-III) | Roll No's<br>58 to 88<br>(B.Com-III) |
| 3.30p.m-<br>4.30p.m | Roll No's<br>1 to 24<br>(B.Com-II) | Roll No's<br>25 to 49<br>(B.Com-II) | Roll No's<br>50 to 73<br>(B.Com-II) | Roll No's<br>74 to 93<br>(B.Com-III) | Roll No's<br>29 to 57<br>(B.Com-III) |                                      |

©2 Lab Incharge WELFARE OF THE PROPERTY OF THE PROPERTY OF THE

PRINCIPAL

PRINCIPAL

Kanara Welfare Trus\*\*

College of Commerce

CARWAR - 581 301

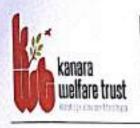

KARWAR - 581301 (UTTARA KANNADA)

NAAC Re-accredited- B Grade

Ø-08382-225221 email:-kwtdcckarwar@gmail.com

website: www.divekarcollege.ac.in

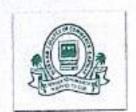

## Computer LAB Time Table 2016-17

Class & Subject: B.

**B.Com-II (III Sem) Computer Applications** 

**B.Com-III (V Sem) Computer Applications in Business** 

| Timing              | Mon                                 | Tue                                  | Wed                                  | Thu                                  |
|---------------------|-------------------------------------|--------------------------------------|--------------------------------------|--------------------------------------|
| 2.30p.m-<br>3.30p.m | Roll No's<br>1 to 24<br>(B.Com-II)  | Roll No's<br>25 to 48<br>(B.Com-II)  | Roll No's<br>49 to 73<br>(B.Com-II)  | Roll No's<br>74 to 93<br>(B.Com-II)  |
| 3.30p.m-<br>4.30p.m | Roll No's<br>1 to 22<br>(B.Com-III) | Roll No's<br>23 to 44<br>(B.Com-III) | Roll No's<br>45 to 67<br>(B.Com-III) | Roll No's<br>68 to 88<br>(B.Com-III) |

(P)
Lab Incharge

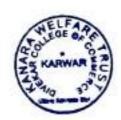

PRINCIPAL

PRINCIPAL

Kanara Welfare Trust's

tar Cellege of Commerce

KARWAR - 581 301

TIME TABLE for the year 2015-2016

B. Com 1st Semester

| Time                   | Monday                                   | Tuesday                   | Wednesday                | Thursday                              | Friday                                | Saturday                              |
|------------------------|------------------------------------------|---------------------------|--------------------------|---------------------------------------|---------------------------------------|---------------------------------------|
| 8.30 to 9.30<br>a.m.   | Basic English                            | Basic English             | Basic English            | Principles of<br>Management           | Principles of<br>Management           | Principles of<br>Management           |
| 9.30 to<br>10.30 a.m.  | Mangerial<br>Economics-I                 | Mangerial<br>Economics-I  | Mangerial<br>Economics-I | Financial<br>Accounting-I             | Financial<br>Accounting-I             | Financial<br>Accounting-I             |
| 10.30 to<br>10.45 a.m. | · Zane                                   | BYER                      | RI                       | ECESS                                 |                                       | 100                                   |
| 10.45 to<br>11.45 a.m. | Business<br>Environment                  | Business<br>Environment   | Business<br>Environment  | Kannada/ Hindi/<br>Additional English | Kannada/ Hindi/<br>Additional English | Kannada/ Hindi/<br>Additional English |
| 11.45 to<br>12.45 p.m. | Kannada/ Hindi/<br>Additional<br>English | Financial<br>Accounting-I | Indian<br>Constitution   | Basic English                         | Indian<br>Constitution                | Indian<br>Constitution                |
| 12.45 to<br>1.45 p.m.  | Principles of<br>Management              |                           |                          |                                       | Mangerial<br>Economics-I              | Business<br>Environment               |

CO-ORDANATOR, IQAC Co-ordinator IQAC-DCC Karwar

CANARA SVELEARE TRUST

Secure Reliare Lin

DIVEKAR COLLEGE OF COMMERCE, KARWAR ivot

B. Com 3rd Semester

| Time                   | Monday                                             | Tuesday                                            | Wednesday                                          | Thursday                                               | Friday                                                 | Saturday                                               |  |  |
|------------------------|----------------------------------------------------|----------------------------------------------------|----------------------------------------------------|--------------------------------------------------------|--------------------------------------------------------|--------------------------------------------------------|--|--|
| 8.30 to 9.30<br>a.m.   | Secretarial<br>Practice                            | Secretarial<br>Practice                            | Human Resource<br>Management                       | Monetary<br>Economics                                  | Monetary<br>Economics                                  | Monetary<br>Economics                                  |  |  |
| 9.30 to<br>10.30 a.m.  | Business<br>Statistics/<br>Computer<br>Application | Business<br>Statistics/<br>Computer<br>Application | Business<br>Statistics/<br>Computer<br>Application | Corporate<br>Accounting-I                              | Corporate<br>Accounting-I                              | Corporate<br>Accounting-I                              |  |  |
| 10.30 to<br>10.45 a.m. | 21/2                                               | RECESS                                             |                                                    |                                                        |                                                        |                                                        |  |  |
| 10.45 to<br>11.45 a.m. | Principles of<br>Marketing                         | Principles of<br>Marketing                         | Secretarial<br>Practice                            | Commercial<br>Arithmetic-I/<br>Computer<br>Application | Commercial<br>Arithmetic-I/<br>Computer<br>Application | Commercial<br>Arithmetic-I/<br>Computer<br>Application |  |  |
| 11.45 to<br>12.45 p.m. | Human<br>Resource<br>Management                    | Monetary<br>Economics                              | Principles of<br>Marketing                         | Secretarial<br>Practice                                | Business<br>Statistics/<br>Computer<br>Application     | Human Resource<br>Management                           |  |  |
| 12.45 to<br>1.45 p.m.  | Corporate<br>Accounting-I                          |                                                    | Commercial Arithmetic-L/ Computer Application      | Human Resource<br>Management                           | ā                                                      | Principles of<br>Marketing                             |  |  |

CO-ORDINATOR, IQAC Co-Ordinator IBAC-DCC Karwar Manina P

PRINCIPAL

Scanned By Scanner Go of Command.

## TIME TABLE for the year 2015-2016

## B. Com 5th Semester

| Time                   | Monday                                                     | Tuesday                                                    | Wednesday                                                  | Thursday                                              | Friday                                                     | Saturday                                  |
|------------------------|------------------------------------------------------------|------------------------------------------------------------|------------------------------------------------------------|-------------------------------------------------------|------------------------------------------------------------|-------------------------------------------|
| 8.30 to 9.30<br>a.m.   | Indian<br>Economics                                        | Indian<br>Economics                                        | Indian Economics                                           | Principles and<br>Practice of<br>Auditing             | Principles and<br>Practice of<br>Auditing                  | Principles and<br>Practice of<br>Auditing |
| 9.30 to<br>10.30 a.m.  | Financial<br>Services                                      | Financial<br>Services                                      | Financial Services                                         | Cost Accounting-I                                     | Cost Accounting-I                                          | Cost Accounting                           |
| 10.30 to<br>10.45 a.m. |                                                            |                                                            | RE                                                         | CESS                                                  |                                                            | Maria I                                   |
| 10.45 to<br>11.45 a.m. | Computer Applications (RDBMS and E- Business Applications) | Computer Applications (RDBMS and E- Business Applications) | Computer Applications (RDBMS and E- Business Applications) | Income Tax-Law<br>and Practice – I                    | Income Tax-Law<br>and Practice – I                         | Income Tax-Law<br>and Practice – I        |
| 11.45 to<br>12.45 p.m. | Accounting<br>Theory/ Retail<br>Marketing/ HRP<br>& D      | Accounting<br>Theory/ Retail<br>Marketing/<br>HRP & D      | Income Tax-Law<br>and Practice – I                         | Accounting<br>Theory/ Retail<br>Marketing/ HRP<br>& D | Accounting<br>Theory/ Retail<br>Marketing/ HRP<br>& D      | Financial<br>Services                     |
| 12.45 to<br>1.45 p.m.  | Principles and<br>Practice of<br>Auditing                  | Cost Accounting                                            |                                                            | Indian Economics                                      | Computer Applications (RDBMS and E- Business Applications) |                                           |

Co-ordinator IQAC
Co-ordinator
IQAC-DCC Karwar

NELF DE CONTRACTOR MANAGEMENT DE CONTRACTOR DE CONTRACTOR

PRINCIPAL

Kanai

Divekar Colle : ...

KARWAR - 50 .

TIME TABLE for the year 2015-2016

B. Com 2nd Semester

| Time                   | Monday                                   | Tuesday                      | Wednesday                                                           | Thursday                                                            | Friday                                                              | Saturday                                                            |
|------------------------|------------------------------------------|------------------------------|---------------------------------------------------------------------|---------------------------------------------------------------------|---------------------------------------------------------------------|---------------------------------------------------------------------|
| 8.30 to 9.30<br>a.m.   | Basic English                            | Basic English                | Basic English                                                       | Entrepreneurship<br>Development & Small<br>Enterprise<br>Management | Entrepreneurship<br>Development & Small<br>Enterprise<br>Management | Entrepreseurship<br>Development &<br>Small Enterprise<br>Management |
| 9.30 to 10.30<br>a.m.  | Financial<br>Accounting-II               | Financial<br>Accounting-II   | Financial<br>Accounting-II                                          | Business<br>Communication                                           | Business<br>Communication                                           | Business<br>Communication                                           |
| 10.30 to 10.45<br>a.m. | 5.72                                     |                              | RE                                                                  | CESS                                                                |                                                                     |                                                                     |
| 10.45 to 11.45<br>a.m. | Mangerial<br>Economics-II                | Mangerial<br>Economics-II    | Mangerial<br>Economics-11                                           | Kannada/ Hindi/<br>Additional English                               | Kannada/ Hindi/<br>Additional English                               | Kannada/ Hindi/<br>Additional English                               |
| 11.45 to 12.45<br>p.m. | Fundamentals of<br>Computers             | Fundamentals of<br>Computers | Fundamentals of<br>Computers                                        | Mangerial<br>Economics-II                                           | Financial<br>Accounting-II                                          | -                                                                   |
| 12.45 to 1.45<br>p.m.  | Kannada/ Hindi/<br>Additional<br>English | Business<br>Communication    | Entrepreneurship<br>Development & Small<br>Enterprise<br>Management | Fundamentals of<br>Computers                                        | Basic English                                                       |                                                                     |

CO-ORDERATOR, IQAC Co-ordinator

HAC-DCC Karwar

KANARA WELFARE TRUST

Kanara Welfare Trust's

PRINCIPAL

DIVEKAR COLLEGE OF COMMERCE, KARWAR Divokar College of Commerce

TIME TABLE for the year 2015-2016

KARWAR - 681 301

B. Com 4th Semester

| Time                   | Monday                                                 | Tuesday                                                | Wednesday                                           | Thursday                                   | Friday                                              | Saturday                                   |
|------------------------|--------------------------------------------------------|--------------------------------------------------------|-----------------------------------------------------|--------------------------------------------|-----------------------------------------------------|--------------------------------------------|
| 8,30 to 9,30<br>a.m.   | Law and Practice<br>of Banking                         | Law and Practice<br>of Banking                         | Law and Practice of<br>Banking                      | International<br>Economics                 | Fundamentals of<br>Financial<br>Management          | Fundamentals of<br>Financial<br>Management |
| 9.30 to 10.30<br>a.m.  | Business<br>Statistics/<br>Commercial<br>Arithmetic-II | Business<br>Statistics/<br>Commercial<br>Arithmetic-II | Business Statistics/<br>Commercial<br>Arithmetic-II | Corporate<br>Accounting-II                 | Corporate<br>Accounting-II                          | Corporate<br>Accounting-II                 |
| 10.30 to 10.45<br>a.m. |                                                        |                                                        | RE                                                  | CESS                                       | in ordinario                                        | uin allesson i                             |
| 10.45 to 11.45<br>a.m. | Computer<br>Application -II                            | Computer<br>Application -II                            | Computer<br>Application -II                         | Fundamentals of<br>Financial<br>Management | Indian Financial<br>System                          | Indian Financial<br>System                 |
| 11.45 to 12.45<br>p.m. | Corporate<br>Accounting-II                             | International<br>Economics                             | International<br>Economics                          | Indian Financial<br>System                 | Business Statistics/<br>Commercial<br>Arithmetic-II | Law and Practice<br>of Banking             |
| 12.45 to 1.45<br>p.m.  | International<br>Economics                             | Indian Financial<br>System                             | Fundamentals of<br>Financial<br>Management          | P - 3                                      | Computer<br>Application -II                         |                                            |

CO-ORDENATOR, IQAC

Co-ordinator IQAC-DCC Karwar

PRINCIPAL

PRINCIPAL.

Scanned By Scann

## TIME TABLE for the year 2015-2016

## B. Com 6th Semester

|                        | Andrew Property of                                                         | ALL PROPERTY AND ADDRESS OF THE PARTY AND ADDRESS OF THE PARTY AND ADDR | . Com our                                                                  |                                     | Friday                                                               | Saturday                                                                   |
|------------------------|----------------------------------------------------------------------------|----------------------------------------------------------------------------------------------------|----------------------------------------------------------------------------|-------------------------------------|----------------------------------------------------------------------|----------------------------------------------------------------------------|
| Time                   | Monday                                                                     | Tuesday                                                                                                    | Wednesday                                                                  | Thursday                            | Tirday                                                               | RESERVED IN                                                                |
| 8.30 to 9.30<br>a.m.   | Income Tax-<br>Law and<br>Practice – II                                    | Income Tax-<br>Law and<br>Practice – II                                                                                                    | Income Tax-Law<br>and Practice - II                                        | Principles of<br>Foreign Exchange   | Principles of<br>Foreign Exchange                                    | Principles of<br>Foreign Exchange                                          |
| 9.30 to<br>10.30 a.m.  | Industrial<br>Economics                                                    | Industrial<br>Economics                                                                                                    | Industrial<br>Economics                                                    | Cost Accounting-II                  | Cost Accounting-II                                                   | Cost Accounting-I                                                          |
| 10.30 to<br>10.45 a.m. | No.                                                                        | 是"学品的"                                                                                                    | RE                                                                         | CESS                                |                                                                      |                                                                            |
| 10.45 to<br>11.45 a.m. | Computer Applications in Business (Financial Accounting with Tally)        | Computer Applications in Business (Financial Accounting with Tally)                                                                                                    | Computer Applications in Business (Financial Accounting with Tally )       | Business Law                        | Business Law                                                         | Business Law                                                               |
| 11.45 to<br>12.45 p.m. | Industrial<br>Relations/ Service<br>Marketing/<br>Management<br>Accounting | Industrial<br>Relations/<br>Service<br>Marketing/<br>Management<br>Accounting                                                                                                    | Industrial<br>Relations/ Service<br>Marketing/<br>Management<br>Accounting | Income Tax-Law<br>and Practice – II | Computer Applications in Business (Financial Accounting with Tally ) | Industrial<br>Relations/ Service<br>Marketing/<br>Management<br>Accounting |
| 12.45 to<br>1.45 p.m.  | Principles of<br>Foreign Exchange                                          | Cost Accounting-                                                                                                    | Business Law                                                               | Industrial<br>Economics             | Income Tax-Law<br>and Practice – II                                  | Principles of<br>Foreign Exchange                                          |

CO-ORDINATOR, IQAC

Co-ordinator

TARINAN PE

PRINCIPAL

PRENCIP ::

Kanara/Welfare ...

Bivekar/College of Cr. . . . .

KARWAR #664 &C 1

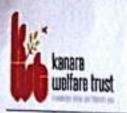

KARWAR - 581301 (UTTARA KANNADA)

NAAC Re-accredited- B Grade

#-08382-225221 email:-kwidcekorwor@gmoil.com

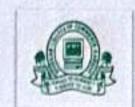

#### Computer LAB Time Table 2015-16

Class & Subject:

B.Com-I (II Sem) Fundamentals Of Computers

B.Com-II (IV Sem) Computer Applications in Business

B.Com-III (VI Sem) Computer Applications in Business

| Timing              | Mon                                | Tue                                 | Wed                                 | Thu                                 | Fri                                  | Sat                                 |
|---------------------|------------------------------------|-------------------------------------|-------------------------------------|-------------------------------------|--------------------------------------|-------------------------------------|
| 2.30p.m-<br>3.30p.m | Roll No's<br>1 to 21<br>(B.Com-I)  | Roll No's<br>22 to<br>43(B.Com-I)   | Roll No's<br>44 to 65<br>(B.Com-I)  | Roll No's<br>66 to 8<br>(B.Com-I)   | Roll No's<br>88 to 101<br>(B.Com-I)  | Roll No's<br>58 to<br>88(B.Com-III) |
| 3.30p.m-<br>4.30p.m | Roll No's<br>1 to 31<br>(B.Com-II) | Roll No's<br>32 to 63<br>(B.Com-II) | Roll No's<br>64 to 93<br>(B.Com-II) | Roll No's<br>1 to 28<br>(B.Com-III) | Roll No's<br>29 to 57<br>(B.Com-III) | 11                                  |

Lab Incharge

PRINCIPAL

PRINCIPAL Kanara Welfare Trus: \*\* Far Cellege of Conin.

.. ARWAR - 581 301

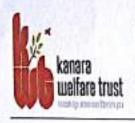

KARWAR - 581301 (UTTARA KANNADA)

NAAC Re-accredited- B Grade

\$8.08382-225221 email:-kwtdcckarwar@gmail.com

website: www.divekarcellege.ac.in

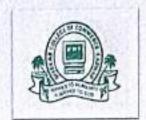

#### Computer LAB Time Table 2015-16

Class & Subject:

B.Com-II (III Sem) Computer Applications

**B.Com-III (V Sem) Computer Applications in Business** 

| Timing              | Mon                                 | Tue                                  | Wed                                  | Thu                                  |
|---------------------|-------------------------------------|--------------------------------------|--------------------------------------|--------------------------------------|
| 2.30p.m-<br>3.30p.m | Roll No's<br>1 to 24<br>(B.Com-II)  | Roll No's<br>25 to 48<br>(B.Com-II)  | Roll No's<br>49 to 73<br>(B.Com-II)  | Roll No's<br>74 to 93<br>(B.Com-II)  |
| 3.30p.m-<br>4.30p.m | Roll No's<br>1 to 22<br>(B.Com-III) | Roll No's<br>23 to 45<br>(B.Com-III) | Roll No's<br>46 to 68<br>(B.Com-III) | Roll No's<br>69 to 91<br>(B.Com-III) |

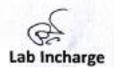

WELFARE CONTRACTOR CONTRACTOR CON

PRINCIPAL

PRINCIPAL
Kenara Welfare Trusts
Aur College of Cormon (ARWAR - 681 90)